# C - ARRAYS

[http://www.tutorialspoint.com/cprogramming/c\\_arrays.htm](http://www.tutorialspoint.com/cprogramming/c_arrays.htm) Copyright © tutorialspoint.com

C programming language provides a data structure called **the array**, which can store a fixed-size sequential collection of elements of the same type. An array is used to store a collection of data, but it is often more useful to think of an array as a collection of variables of the same type.

Instead of declaring individual variables, such as number0, number1, ..., and number99, you declare one array variable such as numbers and use numbers[0], numbers[1], and ..., numbers[99] to represent individual variables. A specific element in an array is accessed by an index.

All arrays consist of contiguous memory locations. The lowest address corresponds to the first element and the highest address to the last element.

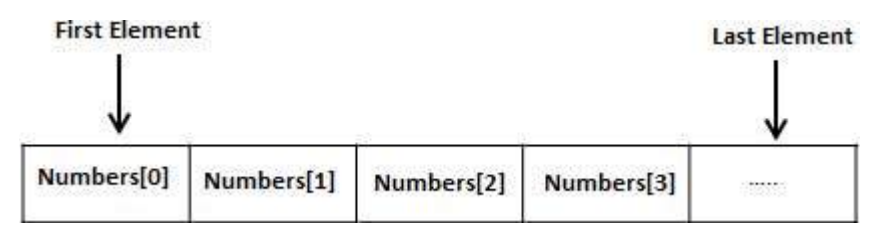

#### **Declaring Arrays**

To declare an array in C, a programmer specifies the type of the elements and the number of elements required by an array as follows:

```
type arrayName [ arraySize ];
```
This is called a single-dimensional array. The **arraySize** must be an integer constant greater than zero and **type** can be any valid C data type. For example, to declare a 10-element array called **balance** of type double, use this statement:

```
double balance[10];
```
Now balance is avariable array which is sufficient to hold upto 10 double numbers.

#### **Initializing Arrays**

You can initialize array in C either one by one or using a single statement as follows:

```
double balance [5] = \{1000.0, 2.0, 3.4, 7.0, 50.0\};
```
The number of values between braces  $\{ \}$  can not be larger than the number of elements that we declare for the array between square brackets [ ].

If you omit the size of the array, an array just big enough to hold the initialization is created. Therefore, if you write:

```
double balance [1 = \{1000.0, 2.0, 3.4, 7.0, 50.0\};
```
You will create exactly the same array as you did in the previous example. Following is an example to assign a single element of the array:

```
balance[4] = 50.0;
```
The above statement assigns element number 5th in the array with a value of 50.0. All arrays have 0 as the index of their first element which is also called base index and last index of an array will be total size of the array minus 1. Following is the pictorial representation of the same array we discussed above:

> $\mathbf{1}$  $\overline{2}$  $\overline{\mathbf{3}}$  $\Omega$

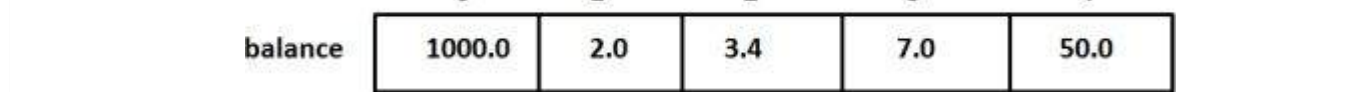

### **Accessing Array Elements**

An element is accessed by indexing the array name. This is done by placing the index of the element within square brackets after the name of the array. For example:

```
double salary = balance[9];
```
The above statement will take 10th element from the array and assign the value to salary variable. Following is an example which will use all the above mentioned three concepts viz. declaration, assignment and accessing arrays:

```
#include <stdio.h>
int main ()
{
   int n[ 10 ]; \prime* n is an array of 10 integers */
   int i, j;\frac{1}{2} initialize elements of array n to 0 \frac{1}{2}for ( i = 0; i < 10; i^{++} )
   {
      n[i] = i + 100; /* set element at location i to i + 100 */
   }
   /* output each array element's value */
   for (i = 0; j < 10; j++){
      printf("Element[*d] = %d\n\in', j, n[j] );
   }
   return 0;
}
```
When the above code is compiled and executed, it produces the following result:

 $Element[0] = 100$ Element $[1] = 101$ Element $[2] = 102$ Element[3] =  $103$ Element $[4] = 104$ Element $[5] = 105$ Element $[6] = 106$ Element $[7] = 107$ Element[8] =  $108$ Element[9] =  $109$ 

## **C Arrays in Detail**

Arrays are important to C and should need lots of more details. There are following few important concepts related to array which should be clear to a C programmer:

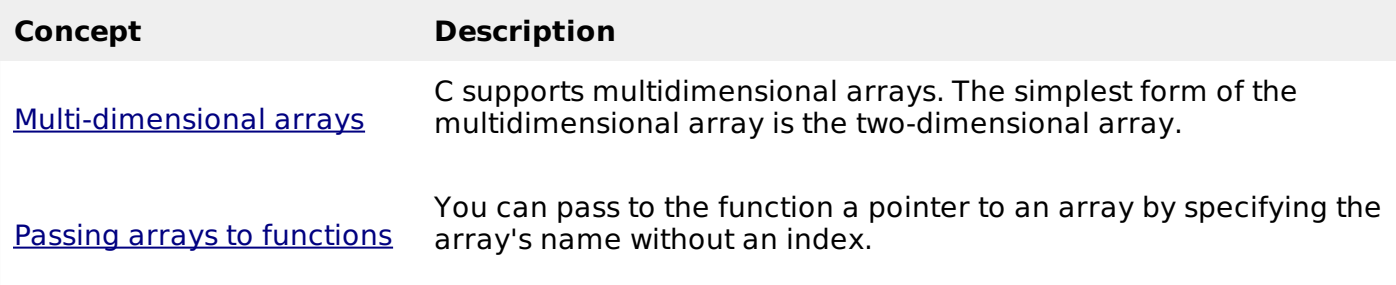

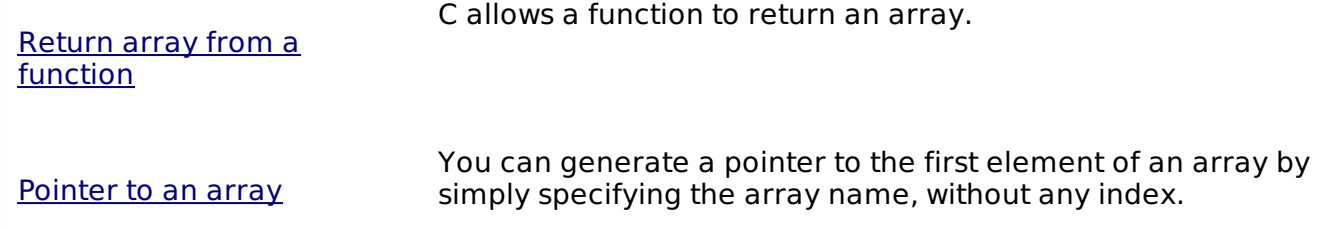